## **Stadt Musterstadt**

 $\Gamma$ 

 $\mathbf{L}$ 

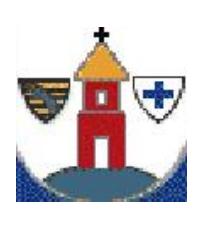

 $\overline{\phantom{a}}$ 

Eingangsvermerk - Empfänger

Stadtverwaltung Musterstadt

Am Markt 1 01234 Musterstadt

Eingangsvermerk - Formularserver

## **Antrag auf Erteilung einer Ersatzlohnsteuerkarte**

Angaben zum Antragsteller (Name und Anschrift) Geburtsdatum, Telefon, E-Mail

Hiermit beantrage ich die Erteilung einer Ersatzlohnsteuerkarte für das Jahr:

Die Originallohnsteuerkarte ist:

 $\blacktriangledown$ 

**Ich versichere ausdrücklich, dass ich nur ein Arbeitsverhältnis aufrechterhalte und ein weiteres Dienst- oder Arbeitsverhältnis nicht besteht.**

**Sollte sich die Originallohnsteuerkarte wieder auffinden, verpflichte ich mich, die Ersatzlohnsteuerkarte umgehend an das Einwohnermeldeamt zurückzugeben.**

**Es ist mir bekannt, dass ich mich bei unrichtigen oder unvollständigen Angaben strafbar machen kann.**